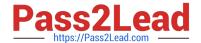

# NS0-155<sup>Q&As</sup>

NetApp Certified 7-Mode Data Administrator

## Pass NetApp NS0-155 Exam with 100% Guarantee

Free Download Real Questions & Answers PDF and VCE file from:

https://www.pass2lead.com/ns0-155.html

100% Passing Guarantee 100% Money Back Assurance

Following Questions and Answers are all new published by NetApp
Official Exam Center

- Instant Download After Purchase
- 100% Money Back Guarantee
- 365 Days Free Update
- 800,000+ Satisfied Customers

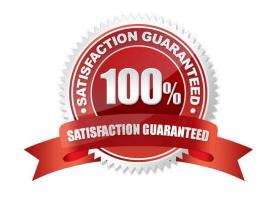

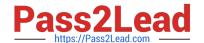

https://www.pass2lead.com/ns0-155.html 2024 Latest pass2lead NS0-155 PDF and VCE dumps Download

| QUESTION 1                                                                                                    |
|----------------------------------------------------------------------------------------------------|
| NTFS allows file access based on                                                                                                    |
| A. NT ACLs and SID.                                                                                                    |
| B. NT ACLs and UNIX permissions.                                                                                                    |
| C. SID and password.                                                                                                    |
| D. UNIX permissions.                                                                                                    |
| Correct Answer: A                                                                                                    |
| http://hd.kvsconsulting.us/netappdoc/801docs/html/ontap/smg/GUID-866DD79D-D2A6-4FBA-B0BDA63560FECEFF.html                                                                                                    |
| In OnTap 8.0, when NTFS security style is used, only Windows style security objects are used. For CIFS clients, security is handled using Windows NTFS ACLs. For NFS clients, the NFS UID (user id) is mapped to a Windows SID (security identifier) and its associated groups. Those mapped credentials are used to determine file access, based on the NFTS ACL. |
| QUESTION 2                                                                                                    |
| You are having problems accessing three recently-created LUNs. Given the output below, the reason is because all of the LUNs are using the same LUN ID of 0.                                                                                                    |
| lun show -m LUN pathMapped to LUNID                                                                                                    |
| /vol/vol1/lun0 solaris-igroup0 0 /vol/vol1/lun1 windows-igroup 0 /vol/vol1/qtree1/lun2 aix-igroup 0 /vol/vol1/qtree1/lun3 linux-igroup 0                                                                                                    |
| A. True                                                                                                    |
| B. False                                                                                                    |
| Correct Answer: B                                                                                                    |
| The \\'lun\\' in the path is irrelevant. The 0 at the end of each statement denotes the LUN ID. LUN IDs must be unique per igroup.                                                                                                    |
| QUESTION 3                                                                                                    |
| When Data ONTAP creates a weekly, nightly, or hourly snapshot, the value of n (as shown by the snap list command) is adjusted for all the weekly.n, nightly.n, or hourly.n Snapshot copies. The higher the value of n, the the snapshot.                                                                                                    |
| A. older                                                                                                    |
| B. newer                                                                                                    |

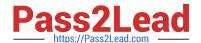

### https://www.pass2lead.com/ns0-155.html

2024 Latest pass2lead NS0-155 PDF and VCE dumps Download

| C. more important                                                                                                    |
|----------------------------------------------------------------------------------------------------|
| D. least important                                                                                                    |
| Correct Answer: A                                                                                                    |
| where n is an integer. The most recent weekly Snapshot copy is weekly.0, weekly.1 is the next most recent weekly Snapshot copy, and so on. https://library.netapp.com/ecmdocs/ECMP1113957/html/GUID-1D3B0C7D-D94E-43A3-9091- 5E76003E16EB.html |
| QUESTION 4                                                                                                    |
| Each storage system in a cluster must have network access to the                                                                                                    |
| A. Internet                                                                                                    |
| B. cluster partner                                                                                                    |
| C. same administration                                                                                                    |
| D. host same collection of subnets                                                                                                    |
| Correct Answer: D                                                                                                    |
| All the network ports should be assigned correct port roles, and all the network ports should be in the same subnet.<br>https://library.netapp.com/ecm/ecm_download_file/ECMP1196907                                                           |
|                                                                                                    |

#### **QUESTION 5**

Which action will cause a currently in-sync SnapMirror relationship to fail out of sync?

- A. Running snapmirroe update on the source storage system.
- B. Running snapmirror release on the source storage system.
- C. Modifying the /etc/snapmirror.conf file for the relationship on the source storage system
- D. Modifying the /etc/snapmirror.conf file for the relationship on the destination storage system.

Correct Answer: D

https://library.netapp.com/ecmdocs/ECMP1196979/html/man1/na\_snapmirror.1.html https://library.netapp.com/ecmdocs/ECMP1196979/html/man5/na\_snapmirror.conf.5.html snapmirror update [ -S source ] [ -k kilobytes ] [ -s src\_snap ] [ -c

create\_dest\_snap ] [ -w ] destination For asynchronous mirrors, an update is immediately started from the source to the destination to update the mirror with the contents of the source.

For synchronous mirrors, a snapshot is created on the source volume which becomes visible to clients of the destination volume.

The snapmirror update command must be issued on the destination filer. snapmirror release source { filer:volume | filer:qtree } Tell SnapMirror that a certain direct mirror is no longer going to request updates. If a certain destination is

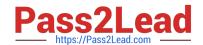

### https://www.pass2lead.com/ns0-155.html

2024 Latest pass2lead NS0-155 PDF and VCE dumps Download

no

longer going to request updates, you must tell SnapMirror so that it will no longer retain a snapshot for that destination. This command will remove snapshots that are no longer needed for replication to that destination, and can be used to

clean up SnapMirror-created snapshots after snapmirror break is issued on the destination side.

The source argument is the source volume or qtree that the destination is to be released from. The destination argument should be either the destination filer and destination volume name or the destination filer and destination qtree path. You

can use a line from the output of the snapmirror destinations command as the set of arguments to this command. The /etc/snapmirror.conf file exists on the node containing the mirror used for SnapMirror.

NS0-155 PDF Dumps

NS0-155 Study Guide

NS0-155 Exam Questions